EV-7 Anne Arundel County Board of Elections 6740 Baymeadow Drive, Glen Burnie, MD 21060 ⇒⇒⇒⇒ 100 foot "No Electioneering Zone" ⇔⇔⇔⇔

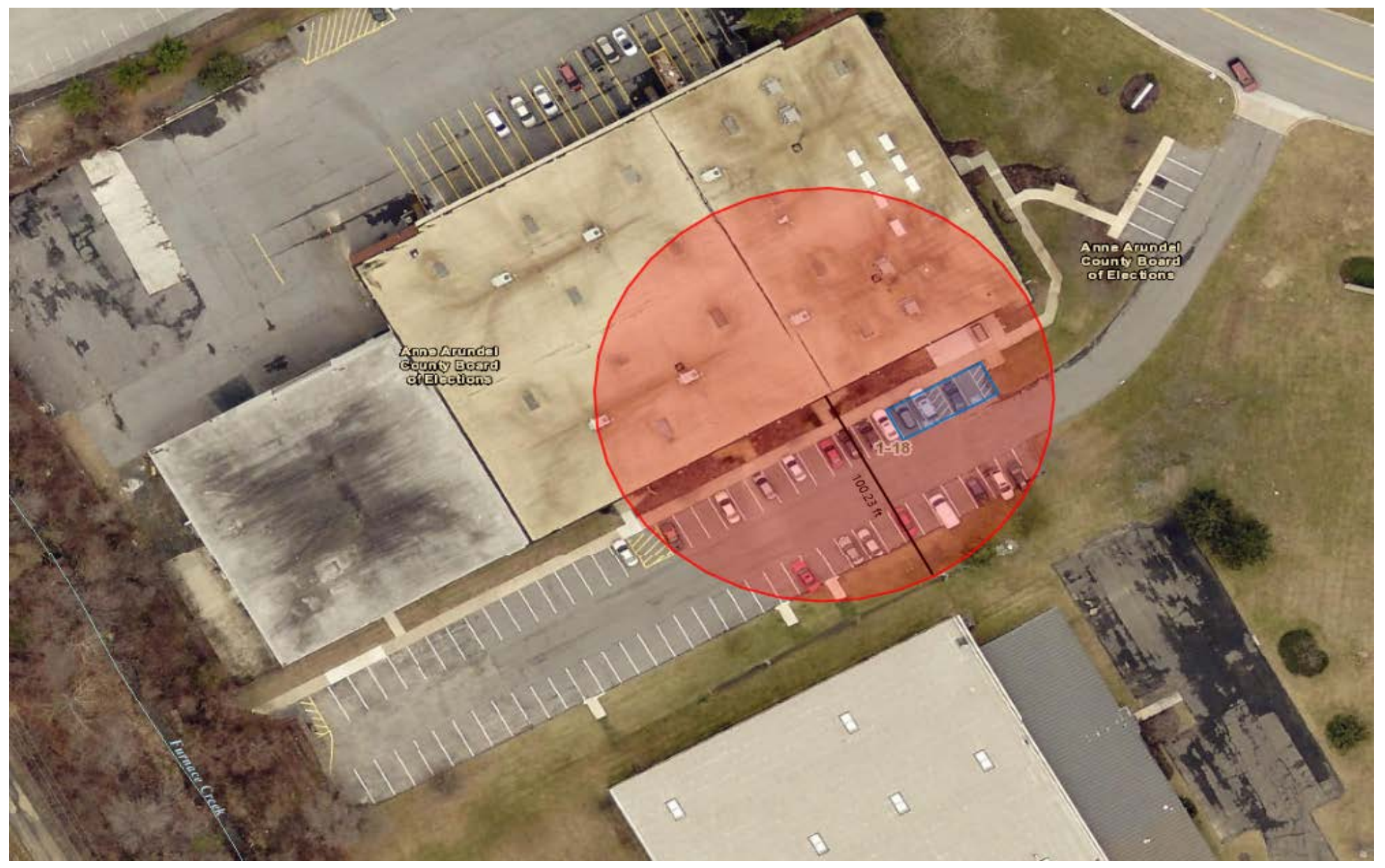

The **red** circle denotes the "No Electioneering Zone." The **blue** rectangle(s) denote the designated or suggested additional accessible parking.